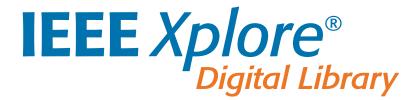

# IEEE *Xplore*® Digital Library Identity Guidelines

Sub-brand of IEEE ieeexplore.ieee.org

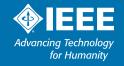

# Table of Contents

| IEEE XPLORE® IDENTITY GUIDELINES                                                                                                    |                                                                                                    | <u>2–23</u>                                                                                                    |
|----------------------------------------------------------------------------------------------------|----------------------------------------------------------------------------------------------------|----------------------------------------------------------------------------------------------------|
|                                                                                                    | COLOR SPECIFICATIONS                                                                                                    |                                                                                                    |
| Logo Variations       .5         Color Variations       .6         Minimum Size & Clear Space       .7         Usage       .8–9         Background Control       .8 | Alternate Typefaces.         .13           GRAPHIC ELEMENTS.         .14-15           IEEE Xplore Graphic Elements.         .14           IEEE Master Brand Wedge Element         .15 | APPLICATIONS.         .20–22           Print & Non-Screen.         .20           Trade Show Booth Graphics         .21           Digital & On-Screen         .22 |
| Incorrect Usage9 IEEE Xplore Text Usage10                                                                                                    | IMAGERY       16-17         Introduction       .16         Usage       .17                                                                                                    | RESOURCES & CONTACT                                                                                                    |

THIS IS AN INTERACTIVE DOCUMENT: The table of contents section, tabs at the top and bottom of each page, as well as the page callouts throughout the document are all "clickable" so that you can navigate to that corresponding section and/or page.

# Welcome to IEEE *Xplore*® Digital Library

The IEEE *Xplor*e Digital Library is a powerful resource for discovery of scientific and technical content published by the IEEE (Institute of Electrical and Electronics Engineers) and its publishing partners.

IEEE *Xplore* provides online access to full-text documents from some of the world's most highly-cited publications in electrical engineering, computer science, and electronics. IEEE *Xplore* is a gateway to more than 30% of the word's current literature in electrical engineering, electronics, and computer science.

## The content in IEEE Xplore comprises:

- Journals & Magazines
- Conference Proceedings
- Standards
- eBooks
- Online Courses

Approximately 20,000 new documents are added to IEEE Xplore each month.

## Access to full-text documents in IEEE Xplore can be obtained from:

- A broad range of institutional subscription options
- Exclusive subscriptions available to IEEE members and IEEE society members
- Online purchase of individual documents (at discounted prices for IEEE members)

Please visit <u>ieeexplore.ieee.org</u> to learn more.

Overview

Logo Variations

Color Variations

Minimum Size & Clear Space

Usage

## **Brand Elements**

IEEE has consolidated best practices from communications materials created throughout the organization and streamlined the components and rules for how each element is used when creating branded communications. Identity elements have been carefully selected to reinforce the personality and values of the IEEE Brand.

To the right are the core elements of the IEEE *Xplore* Digital Library visual identity—logo, color palette, and fonts.

LOGO | PAGE 5

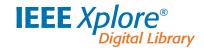

COLOR SPECIFICATIONS | PAGE 11

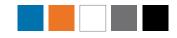

## TYPOGRAPHY | PAGES 12-13

| Formata | Adobe Caslon Pro | Calibri | Open Sans | Verdana | Cambria | Times New Roman |
|---------|------------------|---------|-----------|---------|---------|-----------------|
| abc     | abc              | abc     | abc       | abc     | abc     | abc             |
| ABC     | ABC              | ABC     | ABC       | ABC     | ABC     | ABC             |

## GRAPHIC ELEMENTS | PAGES 14-15

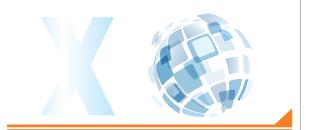

## IMAGERY | PAGES 16-17

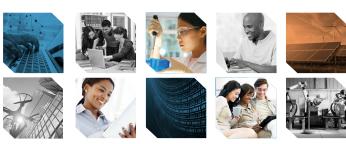

Resources & Contact | IEEEXPLORE.IEEE.ORG 4

Overview

Logo Variations

Color Variations

Minimum Size & Clear Space

. .

Usage

# Logo Variations

## **PRIMARY LOGO**

The IEEE *Xplore* Digital Library logo is always used with the *"Digital Library"* tagline.

See page 6 for all color variations.

See <u>pages 7-9</u> for usage guidelines.

## **STACKED LOGO**

A stacked logo is available for social media applications only.

See <u>page 19</u> for more information.

#### **PRIMARY LOGO**

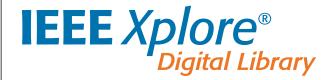

#### **STACKED LOGO**

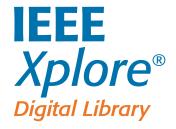

Overview

Logo Variations

**Color Variations** 

Minimum Size & Clear Space

Usage

## **Color Variations**

The IEEE *Xplore* Digital Library logo has five color variations.

The full color logo should be used in most instances making sure to keep a visible contrast between the logo and color backgrounds.

A one color blue logo is available for one color applications and promotional items.

Black or white logo options are recommended on all applications when the full color logo cannot be used.

See <u>pages 7–9</u> for usage guidelines. See page 11 for full color palette. **FULL COLOR** 

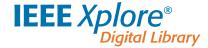

**BLUE** 

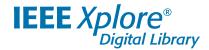

**BLACK** 

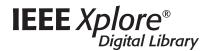

WHITE WITH ORANGE

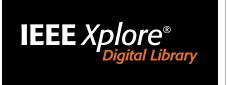

WHITE

IEEE Xplore®
Digital Library

IEEE Xplore Digital Library logo placed on black and grey backgrounds for illustrative purposes only.

Resources & Contact

IEEEXPLORE.IEEE.ORG

Overview

Logo Variations

ions Color Variations

Minimum Size & Clear Space

Usage

## Minimum Size

The minimum size requirement for both print and digital ensures that the IEEE *Xplore* Digital Library logo is legible

#### **PRINT & NON-SCREEN**

The minimum width for the IEEE *Xplore* Digital Library logo and IEEE Master Brand in print and non-screen based applications is .875 inches (22.225 millimeters).

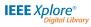

.875 inches

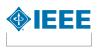

.875 inches 22.225 millimeters

## **DIGITAL & ON-SCREEN**

The minimum width for the IEEE *Xplore* Digital Library logo and IEEE Master Brand in digital and on-screen applications is 100 pixels.

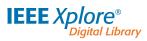

100 pixels

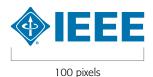

# Clear Space

Clear space ensures that the type treatment does not compete with other images, graphics, and text. Do not place any text, images, or graphics inside the clear space.

## **PRINT & NON-SCREEN**

A clear space equal to or greater than "1x" is required on all sides surrounding the IEEE *Xplore* Digital Library logo and IEEE Master Brand in printed applications.

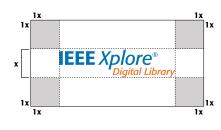

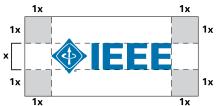

# DIGITAL, ON-SCREEN, & PROMOTIONAL ITEMS

A clear space equal to or greater than "1/2x" is required on all sides surrounding the IEEE *Xplore* Digital Library logo and IEEE Master Brand for digital and promotional applications.

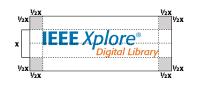

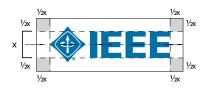

Be sure to choose the appropriate file format, color mode, and proper resolution when utilizing the IEEE Xplore Digital Library logo. For more information, see pages 8–11.

**Brand Elements** TOC Overview **Color Specifications** Typography **Graphic Elements** Imagery Video & Social Media **Applications** Overview Logo Variations Color Variations Minimum Size & Clear Space Usage Background Control Text Usage Incorrect Usage

# **Background Control**

When placing the IEEE *Xplore* Digital Library logo on print or screen-based communications, maintain maximum visibility by keeping a sharp contrast between the background and logo. When placing the logo over an image, adjust the position of the image or retouch the area as needed. Here are some examples of both high contrast (correct) and low contrast (incorrect).

#### **CORRECT USAGE**

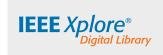

Full color IEEE *Xplore* Digital Library logo on light background.

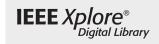

Black IEEE *Xplore* Digital Library logo on light background.

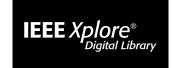

White IEEE *Xplore* Digital Library logo on a dark background.

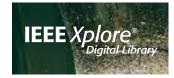

White IEEE Xplore Digital Library logo on a dark image (minimal detail in area behind the logo).

## **INCORRECT USAGE**

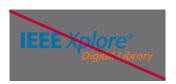

Do NOT put the color IEEE *Xplore* Digital Library logo on a dark background.

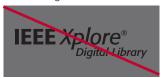

Do NOT put the black IEEE *Xplore* Digital Library logo on a dark background.

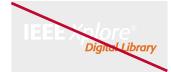

Do NOT put the white IEEE *Xplore* Digital Library logo on a light background.

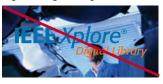

Do NOT place the IEEE *Xplore* Digital Library logo on a dark/complex image.

Resources & Contact

IEEEXPLORE.IEEE.ORG

Overview

Logo Variations

Color Variations

Minimum Size & Clear Space

Usage

Background Control

Incorrect Usage

Text Usage

## Incorrect Usage

IEEE *Xplore* Digital Library logo configurations and usage outside of established specifications and guidelines damage the IEEE *Xplore* Digital Library brand, and over time, can reduce the value of the brand.

Modifications and/or distortions are strictly prohibited and some examples are shown at right.

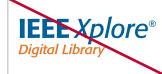

Do NOT rearrange, reconfigure, change the size, and/or placement of the IEEE *Xplore* Digital Library logo.

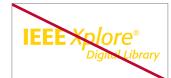

Do NOT use any colors other than the 2 approved colors: IEEE Blue (PMS 3015) and Orange (PMS 158).

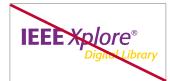

Do NOT make the IEEE *Xplore* Digital Library logo different color combinations.

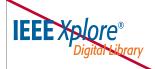

Do NOT distort, stretch, and/or squeeze the IEEE *Xplore* Digital Library logo.

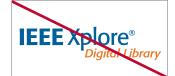

Do NOT use a regular Formata font face for the word "Xplore" in the IEEE Xplore Digital Library logo. The word Xplore should always be in italics.

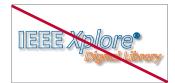

Do NOT outline, alter, add a drop shadow and/or recreate the IEEE *Xplore* Digital Library logo in any way.

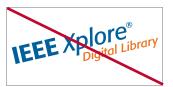

Do NOT place the IEEE *Xplore* Digital Library logo at an angle.

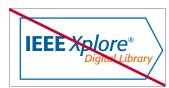

Do NOT add containment shapes to the IEEE *Xplore* logo.

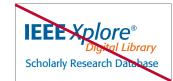

Do NOT add any text to the IEEE *Xplore* Digital Library logo *unless* there is a horizontal rule that accommodates the required clear space separating the logo from the text.

# IEEE Xplore Text Usage

- When used in a sentence, title or name, the word "Xplore" should always
  be italic and initial capped. There are special instances where "Xplore" is
  allowed to be in all caps BUT the word should never be lowercase.
- The letters I-E-E-E should be used in **every reference** when using the name IEEE *Xplore* Digital Library and/or IEEE *Xplore*.
- The full name IEEE Xplore Digital Library must be used in the first instance of the name. After the first instance, the shortened name, IEEE Xplore is allowed.
- The register mark after the name "Xplore®" must appear in the **first instance only,** whether with the logo or within running text of each document or communication.
- In special instances where the word *Xplore* is not allowed to be typeset, (ex. social media profile page naming), the word does have to appear in italics. *See page 19 for examples*.
- The words "Digital Library" should always be uppercase when used in a header or headline. It is **not** required to be uppercase when used in other copy.

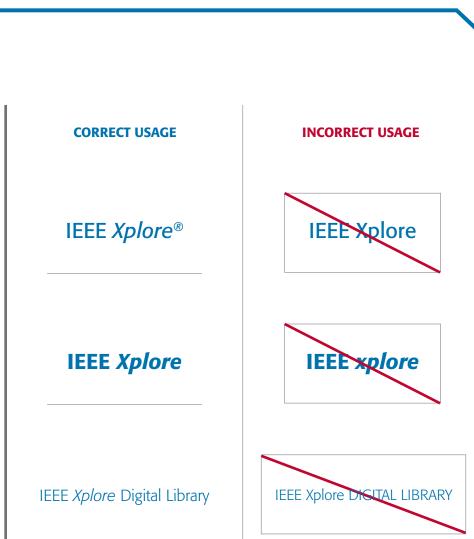

# **Color Specifications**

A color palette, deriving from the colors used in the IEEE *Xplore* Digital Library logo is provided for use on all collateral and communications.

- Recommended tints for use of these colors are included.
- The recommended type color (black or white) is indicated in the percentage labels.
- PMS 308 is grandfathered in from the original IEEE color palette and may be used as an accent color. The new PMS 295 may also be used.

Use **Pantone Spot colors** when printing with more than four colors or fewer than three colors. Use CMYK colors when 4-color printing is available.

Use **RGB colors** for screen-based applications, such as PowerPoint presentations, HTML emails, and television monitors.

Use **Hexadecimal colors** when creating websites and any related applications, such as banner advertisements.

Use **RAL colors** for the European equivalent of Pantone for applications in signage and facility installations.

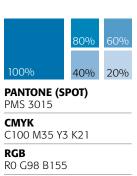

Hexidecimal/Web #00629B

RAL 5007

9023

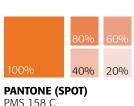

PMS 158 C

**CMYK** C0 M62 Y95 K0 **RGB** 

R232 G119 B34 Hexidecimal/Web

RAL 2011

9017

#E87722

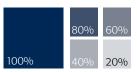

PANTONE (SPOT) PMS 295

**CMYK** C100 M69 Y8 K54

RGB RO G40 B85

Hexidecimal/Web #002855

RAL 5026

9016

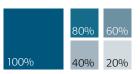

**PANTONE (SPOT)** PMS 308 C

**CMYK** C100 M18 Y8 K50

**RGB** R0 G88 B124

Hexidecimal/Web #00587C

RAL 5019

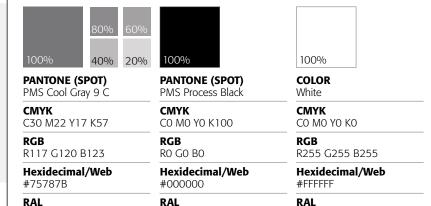

Resources & Contact IEEEXPLORE.IEEE.ORG TOC Welcome

Brand Elements

**Color Specifications** 

Typography

**Graphic Elements** 

Imagery

Video & Social Media

**Applications** 

Primary & Secondary Typefaces

Alternate Typefaces

# **IEEE Master Brand Typography**

IEEE typefaces have been carefully chosen for ease of communications and for their legibility, flexibility, and adaptability with the other design elements.

#### PRIMARY TYPEFACE

Formata is the IEEE as well as the IEEE *Xplore* Digital Library primary typeface. Formata, a sans serif font, should be used predominantly on all print applications. This typeface is available in many weights and styles that are essential to create distinction across all communications.

When Formata is not available, use alternate typefaces specified on page 13.

## **Formata**

AaBbCcDdEeFfGgHhliJjKkLlMm NnOoPpQqRrSsTtUuVvWwXxYyZz

Formata Light

Formata Light Italic
Formata Regular

Formata Italic

Formata Italic
Formata Medium

Formata Medium Italic

**Formata Bold** 

Formata Bold Italic

Formata Condensed

Formata Condensed Italic

Formata Condensed Medium Italic

Formata Condensed Bold

**Formata Condensed Bold Italic** 

#### **SECONDARY TYPEFACE**

Adobe Caslon Pro has been designated as the IEEE secondary typeface to complement the Formata font family. Adobe Caslon Pro, a serif font, is to be used sparingly, only for headlines or titles.

When Adobe Caslon Pro is not available, use the alternate typefaces specifed on page 13.

## **WEB TYPEFACE**

Open Sans is the IEEE preferred web font for use on all websites.

## Adobe Caslon Pro

AaBbCcDdEeFfGgHhIiJjKkLlMm NnOoPpQqRrSsTtUuVvWwXxYyZz

Adobe Caslon Pro Regular

Adobe Caslon Pro Italic

Adobe Caslon Pro Semibold

Adobe Caslon Pro Semibold Italic

Adobe Caslon Pro Bold

Adobe Caslon Pro Bold Italic

# **Open Sans**

AaBbCcDdEeFfGgHhliJjKkLlMm NnOoPpOgRrSsTtUuVvWwXxYyZz

Open Sans Light
Open Sans Light Italic
Open Sans Regular
Open Sans Italic
Open Sans Semibold
Open Sans Semibold Italic
Open Sans Bold
Open Sans Bold Italic

**PLEASE NOTE** that use of the Formata and Adobe Caslon Pro fonts are governed by license agreements. Use of the fonts without a license or in opposition to the license terms is prohibited. For questions contact <u>branding@ieee.org</u>.

Primary & Secondary Typefaces

Alternate Typefaces

# IEEE Master Brand Alternate Typography

Digital applications such as websites or internal documents such as corporate stationery, require alternate typefaces that are readily available throughout the organization.

## **ALTERNATE PRIMARY TYPEFACE**

Calibri is the IEEE font to be used on all screen-based applications, such as PowerPoint, Microsoft Word, and websites.

If needed, the font Verdana may be used.

## Calibri

AaBbCcDdEeFfGgHhIiJjKkLlMmNnOoPpQqRrSsTtUuVvWwXxYyZz

Calibri Light Calibri Regular Calibri Italic Calibri Bold Calibri Bold Italic

## Verdana

AaBbCcDdEeFfGqHhIiJjKkLlMm NnOoPpQqRrSsTtUuVvWwXxYyZz

Verdana Regular Verdana Italic Verdana Bold

Verdana Bold Italic

## **ALTERNATE SECONDARY TYPEFACE**

Cambria is an alternative to the secondary serif typeface (Adobe Caslon Pro) and should be used for letters, memos, and faxes.

If needed, Times New Roman may be used.

## Cambria

AaBbCcDdEeFfGgHhIiJjKkLlMm NnOoPpQqRrSsTtUuVvWwXxYyZz

Cambria Regular Cambria Italic Cambria Bold Cambria Bold Italic

## Times New Roman

AaBbCcDdEeFfGgHhIiJjKkLlMm NnOoPpQqRrSsTtUuVvWwXxYyZz

Times New Roman Regular Times New Roman Italic **Times New Roman Bold** Times New Roman Bold Italic

What is the difference between a sans serif and serif font?

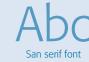

Sans serif fonts do not have projections.

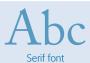

Serif fonts have projections at the top and bottom or the beginning and end of a letter.

Resources & Contact

IEEEXPLORE.IEEE.ORG 13

TOC Welcome

Brand Elements

**Color Specifications** 

Typography

**Graphic Elements** 

Imagery

Video & Social Media

Applications

IEEE Xplore Graphic Elements

IEEE Master Brand Wedge

# IEEE Xplore Graphic Elements

Visual consistency builds brand recognition. Use these graphical elements to build a consistent, recognizable, and impactful visual identity for IEEE Xplore.

## "X" GRAPHIC

The "X" graphic element is inspired from the "X" in *Xplore*. The graphic may be used in the light blue gradient as a transparent background element on various collateral.

The "X" graphic can also be used in white as the negative space of a collateral piece. Monotone images in black and white, IEEE blue, or orange fill the space at the top and bottom of the "X". A solid IEEE blue background with an orange band is usually shown on the left or right of the "X".

See <u>pages 20–22</u> for examples.

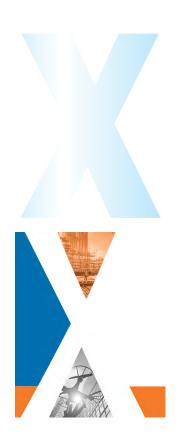

## **ABSTRACT GLOBE**

The IEEE *Xplore* globe can be used as a graphic element, however should be done so sparingly. In most cases, the globe appears on trade show booth panels as large abstract background art.

See <u>pages 20–22</u> for examples.

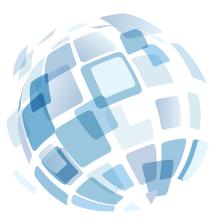

Resources & Contact | IEEEXPLORE.IEEE.ORG 1

IEEE Xplore Graphic Elements

IEEE Master Brand Wedge

# IEEE Master Brand Wedge Element

In addition to the IEEE Xplore Digital Library colors and typography, the IEEE Master Brand wedge is a key element of the IEEE design system.

#### **USE OF THE WEDGE**

The wedge device, based on the graphic style of the kite emblem of the IEEE Master Brand, is streamlined to create a unique and dynamic look-and-feel system that can be applied across all IEEE-branded communications. In most cases, IEEE *Xplore* uses the IEEE wedge in IEEE blue or orange.

The "curved" wedge is specific to IEEE *Xplore* and can be used throughout various collateral pieces.

The wedge should be incorporated in all materials, however it should be done so sparingly.

See <u>pages 20–22</u> for examples.

# **IEEE KITE IEEE WEDGE CURVED WEDGE**

#### **ANGLE & RATIO**

In order to use the wedge correctly, the angle of the wedge is very important. The wedge must be at an approved angle of either 45° or 135°.

# THE WEDGE CAN BE USED IN A FEW DIFFERENT WAYS:

- within the frame of an image
- within a graphic box that holds text
- as a background panel
- as a design accent

#### **WEDGE RATIO**

The dimensions of the wedge should increase or decrease in proportion to the size of the page layout.

See pages 20-22 for examples.

## **IEEE WEDGE 45°**

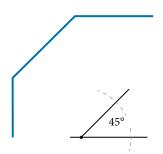

#### **IEEE WEDGE 135°**

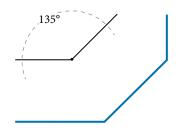

TOC Welcome

**Brand Elements** 

**Color Specifications** 

Typography

**Graphic Elements** 

**Imagery** 

Video & Social Media

**Applications** 

Introduction

Usage

# Imagery Introduction

The six image themes—people, technology, knowledge, connections, global, and historical—are based on the key pillars of the IEEE Brand and reflect the Master Brand personality and style, as well as IEEE members, areas of expertise, and history. Original photographs that you own the copyright for (not clip art or stock images) should be used whenever possible. When original photographs are not available, stock photography and abstract or vector artwork is acceptable as long as it follows the same guidelines.

Use of photographs without appropriate licenses or permission is prohibited. Please note that all photographs are potentially subject to copyright. Use of an image obtained from a search engine or other source may violate the rights of the copyright owner and subject IEEE to liability.

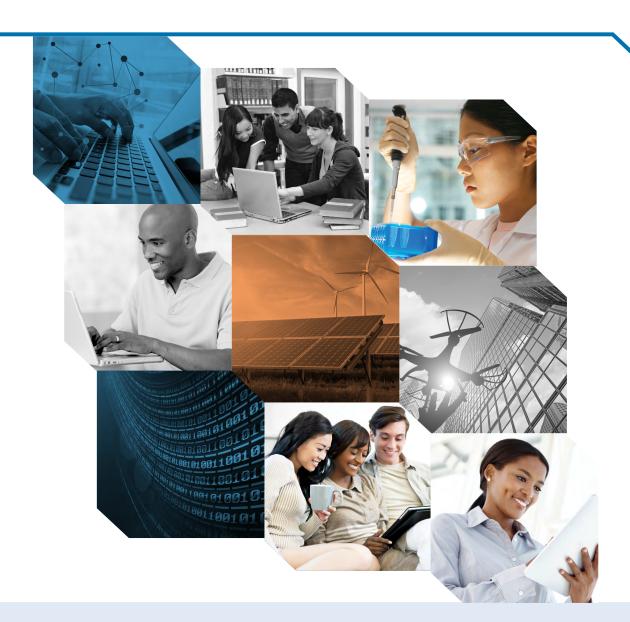

Royalty-free images are available for purchase from various stock photography collections on the web for a one-time fee for usage in an unlimited number of applications, an unlimited number of times. The cost is based on file size, not usage. Pulling images from Google is not allowed. Any questions please email, <a href="mailto:branding@ieee.org">branding@ieee.org</a>.

Introduction

Usage

# General Imagery Usage

**IEEE Xplore** imagery can be shown in full color and/or in black and white, **IEEE blue or orange monotone.** When not using photography, abstract or vector art may be used. The IEEE brand imagery themes are your guide and reflect the IEEE core values, brand personality and style, and IEEE members, areas of expertise, and history.

- Original photography (not clip art or stock images) should be used whenever possible to convey the IEEE brand imagery themes.
   If original photography is not available, stock photos can be substituted as long as they convey real people, real environments, and real world situations.
- When selecting photos for larger layouts or complex messages, look for opportunities to tell a simple story which supports the written content and helps the IEEE audience understand and engage with the message.

- Images should be cropped whenever possible and eliminate unnecessary details so the core message of the image is clear.
- Images for IEEE Xplore should be shown with unique perspectives and angles.
- Highlight diversity in the IEEE organization and in the IEEE marketplace through age, gender, race, dress, country of origin, and job responsibilities.

WEB BANNER

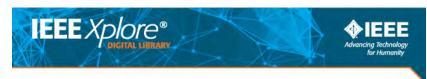

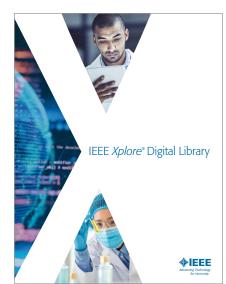

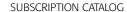

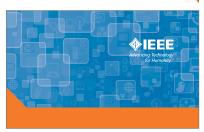

TRADE SHOW BOOTH WALL PANEL

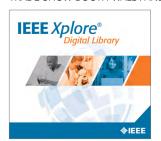

TRADE SHOW SIGNAGE

Video Guidelines

Social Media Guidelines

## Video Guidelines

To keep the IEEE Brand consistent throughout all applications, follow these guidelines when producing any type of video.

#### **WATERMARK**

Using the IEEE Master Brand as a ghosted/translucent 'watermark' is a good way to leverage the IEEE Brand (shown on right). Be sure to maintain proper brand clear space, as well as enough room to allow for a video control bar that may appear below the watermark during playback.

If the IEEE Xplore Digital Library logo or IEEE.tv logo is present, the IEEE Master Brand can appear in opening and closing frames, rather than throughout.

#### **IEEE WEDGE DESIGN SYSTEM**

Consider using a branded 'wedge' accent color bar along the bottom of the screen with reversed to white Master Brand for title and ending slides. This can be done in IEEE blue or any IEEE color from the approved color palette.

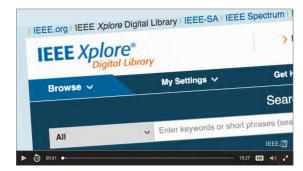

Make sure to leave space clearance in the lower portion of the video frame for the IEEE.tv brand watermark. For further guidance, please contact ieee.tv.

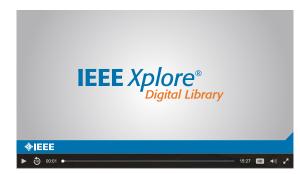

Consider use of the IEEE Wedge element as a design accent. The wedge may be shown in any of the colors from the approved IEEE color palette.

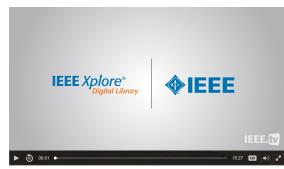

When using more than one logo on the endslate of a video, consider using a vertical line to separate the two logos.

When there is an IEEE.tv watermark, or when multiple subbrands are involved, the IEEE Master Brand does not have to appear throughout, *but should appear* in the beginning and ending frames.

Video Guidelines

Social Media Guidelines

## Social Media Guidelines

All social media brands (Facebook, Twitter, Instagram, etc.) have their own sets of guidelines. When using the IEEE *Xplore* Digital Library logo and the IEEE Master Brand for these applications, follow the minimum size (100 pixels) and clear space (1/2x) for digital and on-screen applications.

If the minimum size and/or clear space cannot be met, the IEEE *Xplore* Digital Library logo and IEEE Master Brand should be as large as possible within the given space.

To better fit the social media profile icon size restrictions, a stacked IEEE *Xplore*Digital Library logo is provided. Make sure that the Master Brand, sub-brand logos and/ or tagline (if used) are legible when resized for mobile optimization.

## Size and Font

- Clear Space: Equal to or greater than 1/2x
- Master Brand Minimum Width: 100 pixels
- Font: Formata or Verdana

## Color

• Must be from approved IEEE color palette

#### STACKED SOCIAL MEDIA LOGO

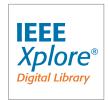

Resized full color IEEE *Xplore* Digital Library logo for social media applications only.

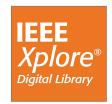

Resized white IEEE *Xplore* Digital Library logo for social media applications only.

The timeline cover photo uses approved colors from the IEEE color palette. The font is Formata.

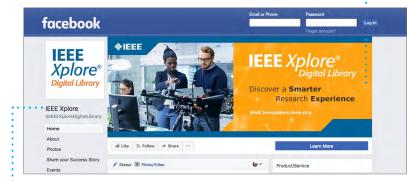

The IEEE *Xplore* Digital Library logo is placed within bounding box dimensions allowed by Facebook guidelines. The profile icon is 180 px x 180 px. (Desktop version is shown above.)

••• The "Xplore" name is **not** shown in italics, due to the font treatment being automatically typeset by Facebook.

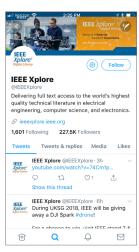

TWITTER PAGE (MOBILE)

The IEEE Social Media Policy can be found on the IEEE Brand Experience site under Digital Guidelines at <a href="https://brand-experience.ieee.org/guidelines/digital/social-media/">https://brand-experience.ieee.org/guidelines/digital/social-media/</a>
For questions contact <a href="mailto:branding@ieee.org">branding@ieee.org</a>.

PULL UP BANNER

Print & Non-Screen Trade Show Booth Graphics Digital & On-Screen

# Print & Non-Screen Applications

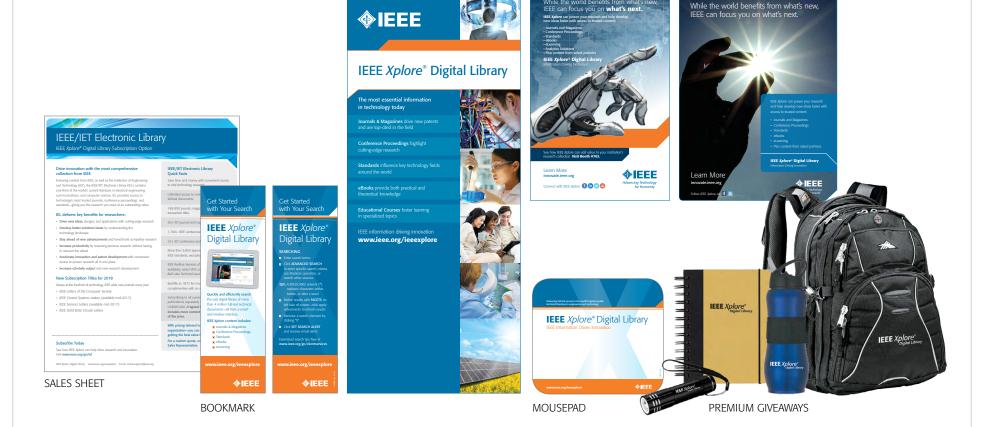

ADS

When using the IEEE *Xplore* Digital Library logo in print materials, follow the brand guidelines for the IEEE Master Brand, found at <a href="mailto:ieee.org/about/toolkit/tools/index.html">ieee.org/about/toolkit/tools/index.html</a> Any questions please email, <a href="mailto:branding@ieee.org">branding@ieee.org</a>.

Resources & Contact | IEEEXPLORE.IEEE.ORG 20

Print & Non-Screen Trade Show Booth Graphics Digital & On-Screen

# Trade Show Booth Graphics

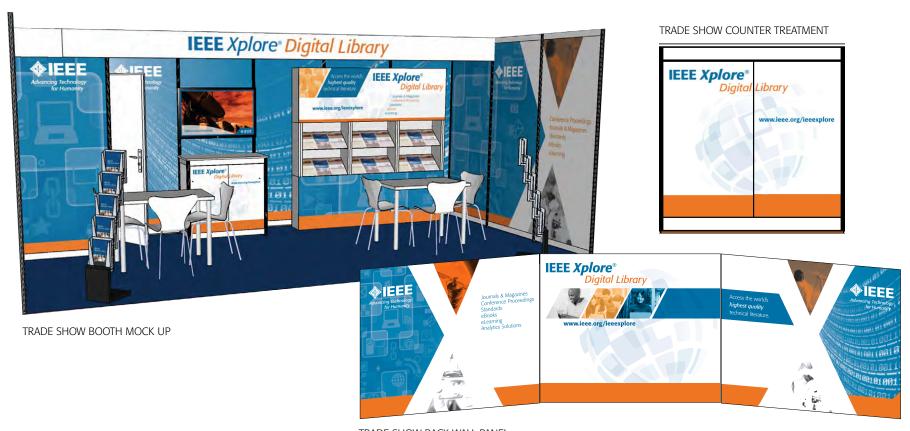

TRADE SHOW BACK WALL PANEL

When using the IEEE *Xplore* Digital Library logo in print materials, follow the brand guidelines for the IEEE Master Brand, found at <a href="mailto:ieee.org/about/toolkit/tools/index.html">ieee.org/about/toolkit/tools/index.html</a> Any questions please email, <a href="mailto:branding@ieee.org">branding@ieee.org</a>.

**Color Specifications Graphic Elements Brand Elements Applications** TOC Welcome Typography Imagery Video & Social Media

Trade Show Booth Graphics Digital & On-Screen Print & Non-Screen

# Digital & On-Screen Applications

#### WEBSITE

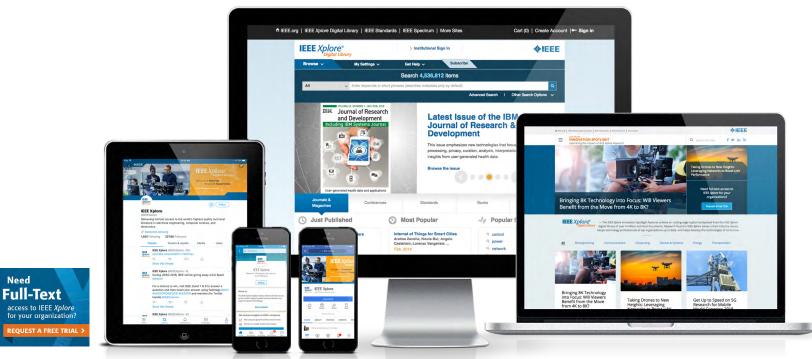

WEB AD

Need

SOCIAL MEDIA PROFILES

IEEE XPLORE INNOVATION SPOTLIGHT WEBSITE

When using the IEEE Xplore Digital Library logo in digital materials, follow the brand guidelines for the IEEE Master Brand, found at ieee.org/about/toolkit/tools/index.html Any questions please email, <u>branding@ieee.org</u>.

Resources & Contact IEEEXPLORE.IEEE.ORG 22

## IEEE Resources & Contact

## **IEEE Brand Identity Tools**

IEEE Brand Identity Toolkit brand-experience.ieee.org

IEEE Master Brand and Logos ieee.org/MasterBrand

IEEE Brand Identity Guidelines (PDF, 3 MB) ieee.org/ieee\_visual\_guidelines.pdf

## **About IEEE**

Understanding the IEEE Brand (PDF, 2.8 MB) ieee.org/understandingthebrand

IEEE Corporate Brochure (PDF, 2.7 MB) ieee.org/corporatebrochure

IEEE Brand Overview Video ieee.org/overviewvideo

## Contact

Questions or Comments branding@ieee.org

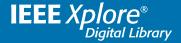

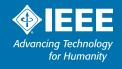

18-PIM-311 06/201